### Institutt for fysikk, NTNU TFY4165 og FY1005 Termisk fysikk, våren 2012.

#### Regneøving 9.

(Veiledning: Mandag 12. mars kl. 8.15 - 10.00 og kl. 10.15 - 12.00.)

### Oppgave 1

Damptrykket for vann ved 0◦C er 4,58 mm Hg. Anta at vanndampen er ideell gass med volum som er mye større enn volumet til samme mengde vann. Anta videre at fordampingsvarmen (ved 100°C)  $L = 40, 7 \text{ kJ/mol}$  kan benyttes for alle temperaturer. Beregn ut fra dette kokepunktet til vann ved 1 atm (760 mm Hg).

### Oppgave 2

Ved temperaturene  $T_1 = 0$ °C og  $T_2 = 20$ °C er damptrykket for CCl<sub>4</sub> (karbontetraklorid) henholdsvis 4402 Pa og 12139 Pa. Bestem fordampingsvarmen, og estimer damptrykket ved  $T = 30^{\circ}$  C.

# Oppgave 3

a) Metaller som gløder, sender ut elektroner (termisk emisjon). Dette kan betraktes som en fordampingsprosess der elektronene i den ene fasen er bundet til metallet mens i den andre fasen er elektronene en ideell gass i vakuum. For å komme ut i vakuum må hvert elektron først overvinne en energibarriere eller tilføres en energi  $\phi$  (bindingsenergi) og i tillegg tilføres nødvendig kinetisk energi pluss energi for å gi plass ved konstant trykk (arbeid mot ytre trykk). Den kinetiske energien er i middel $\frac{3}{2}kT$ pr. partikkel mens arbeidet mot det ytre trykket er  $kT$ . (Dette er i samsvar med at for en énatomig ideell gass er  $C_V = \frac{3}{2} N kT$  og  $pV = N kT$ .) På grunn av kvantemekaniske effekter (degenerert fermiongass ved lav T) kan den spesifikke varmen til elektronene i metallet neglisjeres (dvs. settes lik null). Hvilken energi (entalpi eller fordampingsvarme) pr. partikkel  $l$  må tilføres elektronet for at det skal bevege seg ut i vakuum der det opptrer som en énatomig ideell gass?

b) Anta at netto elektrisk ladning fra elektronene kan neglisjeres eller at den er nøytralisert av ladninger med motsatt fortegn. Bestem med denne forutsetningen sammenhengen mellom trykk  $p$  (damptrykk) og temperatur T for elektronene i vakuum utenfor metallet. (Svar:  $p =$ konst ·  $T^{5/2}$  exp  $(-\phi/(kT))$ .

### Oppgave 4

La  $C_p$  og  $C_V$  være spesifikk varme ved henholdsvis konstant trykk og konstant volum. Vis at differansen  $C_p - C_V$  for et mol av en van der Waals gass med tilstandslikning

$$
p = \frac{RT}{V - b} - \frac{a}{V^2}
$$

er gitt ved

$$
C_p - C_V = \frac{R}{1 - \frac{2a(V - b)^2}{RTV^3}}.
$$

[Hint: Benytt resultatet for  $C_p - C_V$  utledet i forelesningene. Relasjonen mellom deriverte ved syklisk ombytte av variable kan også benyttes.

Hva blir  $C_p - C_V$  på kritisk punkt?

# Oppgave 5

For temperaturer  $T$  under kritisk temperatur  $T_c$  gir van der Waals tilstandsligning,

$$
p(V) = \frac{RT}{V - b} - \frac{a}{V^2},
$$

koeksistens mellom væske og gass for en bestemt verdi av trykket,  $p_{co}$ , det såkalte koeksistenstrykket. Vi går ikke inn på begrunnelsen her, men det kan vises at  $p_{co}$  fastlegges ved hjelp av Maxwells regel om like arealer, dvs like stort gult (lyst) som blått (mørkt) areal i figuren under, alternativt den ekvivalente betingelsen

$$
p_{co} \cdot (V_g - V_l) = \int_{V_l}^{V_g} p(V) dV,
$$

der  $V_l$  og  $V_g$ er hhv molart væske- og gassvolum.

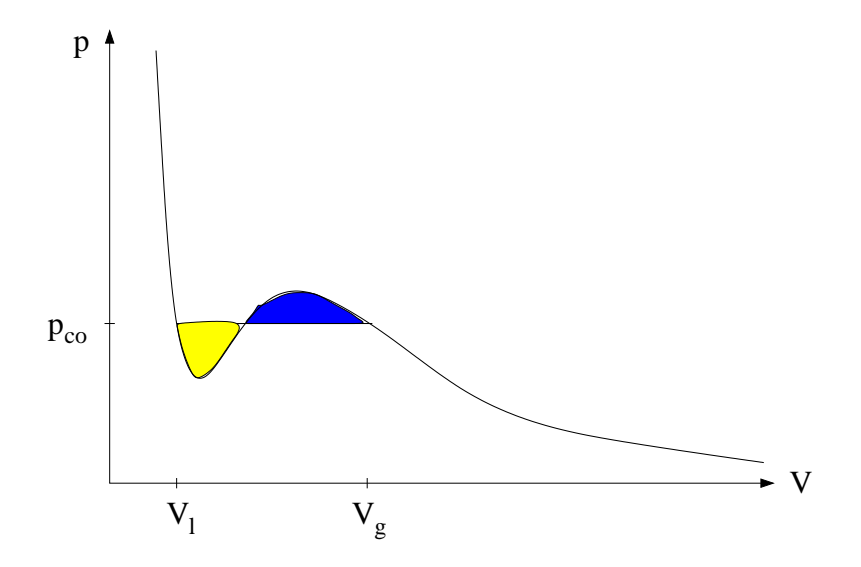

Bruk verdiene  $a = 1.368$  bar  $(m^3/kmol)^2$  og  $b = 0.0367$   $(m^3/kmol)$  for luft (jf øving 1), samt gasskonstanten  $R = 8.314$  J/mol K. Kritisk temperatur for luft er med disse parametrene og van der Waals tilstandsligning omtrent 133 K.

Oppgave: Bruk Maxwells regel om like arealer til å fastlegge koeksistenstrykket  $p_{co}$ , med en nøyaktighet på 1 mbar, ved en gitt temperatur  $T = 123$  K. Du kan ta utgangspunkt i Matlab-programmet i øving 1, der van der Waals isotermen for (blant annet) denne temperaturen ble plottet i andre del av oppgave 4.

En enkel algoritme for å løse dette problemet numerisk kan se omtrent slik ut:

- Basert på isotermen  $p(V)$ , gjett en verdi for væskevolumet  $V_l$ .
- Bestem tilhørende trykkverdi  $p(V_l)$ .
- Bestem tilsvarende gassvolum  $V_g$ , dvs slik at  $p(V_g) = p(V_l)$
- Bestem

$$
\int_{V_l}^{V_g} p(V) \, dV
$$

numerisk og sammenlign med arealet  $p(V_l) \cdot (V_q - V_l)$ .

• Gjett en ny verdi for  $V_l$  og gjenta prosedyren inntil  $p_{co}$  er bestemt med den ønskede nøyaktighet.

En innledende del til programmet er tatt med nedenfor, inkludert noen tips for den videre programmeringen:

```
%%FY1005/TFY4165, Oving 9, Oppgave 5, innledende del (hentet fra oving 1).
\%%%Velg utskrift av tallverdier med flere gjeldende siffer enn det som er standard
format long;
%%Temperatur i Kelvin
T=123;
\frac{1}{2} V = molart volum (L/mol)
Vmin=0.05;
Vmax=0.50;
NV=500;
%%V = vektor med verdier mellom Vmin og Vmax, i alt NV verdier
V=linspace(Vmin,Vmax,NV);
%Werdier for a og b for luft: 1.368 0.0367
%%Enheter: [a] = bar*(L/mol)^2 og [b] = L/mol
R=8.134;
a=1.368;
b=0.0367;
```

```
%%van der Waals tilstandsligning
p = (R*T./(V-b))/(100 - a./(V.*V));%%Plott av isotermen
fig = plot(V,p);axis([0 Vmax 0 70]);
%%Tekst paa figuren
title('Isoterm: van der Waals gass','fontsize',18);
xlabel('Molart volum (L/mol)','fontsize',18);
ylabel('Trykk (bar)','fontsize',18);
%%Tegn alle kurver i en og samme figur, saa vi kan sammenlikne.
hold on;
%%HERFRA maa du selv skrive matlab-koden, men du faar noen tips:
%%Elementer som maa eller boer inngaa, inklusive eksempler:
\%%%A Innlesing av gjetning paa vaeskevolumet V1:
\frac{9}{2}%%Eksempel som ber om innlesing av tallverdi for stoerrelsen x1:
\frac{1}{2}\%x1 = \text{input}(' Les inn tallverdi for x1: '\%%%B Bestem trykkverdi P1 som tilsvarer volumet V1:
\%%%Eksempel som bestemmer y1 = x1 - x1^3:
\frac{\%}{\%}y1 = x1 - x1^3;\frac{9}{2}%%C Bestem tilsvarende gassvolum V2. Tips: Velg en startverdi V_stor som
%%ut fra kurven p(V) helt sikkert er stoerre enn V2, reduser V_stor
%%med en passende skrittlengde dV, og bruk en while (...) ... end loekke
%%til aa lokalisere V2 slik at P2 = p(V2) er (omtrent) lik P1.
\frac{9}{2}%%Eksempel som lokaliserer x2 slik at y2 = x2 - x2^3 er (omtrent) lik
%%y1 = x1 - x1^3 med verdien av x1 et sted mellom -1.15 og -0.58 (valgt
%%slik at vi faktisk har en loesning y2 = y1:
\frac{\%}{\%x} stor = 1.5;
\%dx = 0.1; \%skrittlengde
\frac{1}{2}\%y_find = x_stor - x_stor^3;
%%while (y_find < y1)
\% x_stor = x_stor - dx;
%% y_find = x_stor - x_stor<sup>-3</sup>;
%%end;
\frac{\%}{\*}x2 = x\_stor;\frac{\%}{\%}y2 = y\_find;\%
```

```
4
```

```
%%D Integrer p(V) numerisk fra V1 til V2, og sammenlign med P1*(V2-V1),
%%dvs. arealet under den horisontale linjen.
\%%%Eksempel som integrerer funksjonen
%%y = x - x^3 fra x1 til x2 med saakalt adaptiv Simpson-kvadratur, og
%%regner ut forskjellen mellom integralet I og arealet y1*(x2-x1) under
%%den horisontale linjen:
\frac{9}{3} / \frac{1}{9} = \frac{6(x)}{x - x^3};
\frac{1}{2}\ = quad(y, x1, x2);
%%avvik = I - y1*(x2-x1);
\%%%E Tegn inn linjen mellom (P1,V1) og (P2,V2). Skriv ut beregnede stoerrelser.
%%
%%Eksempel:
%%plot([x1,x2],[y1,y2]);
\%disp('x1,x2: ')
\%disp(x1)\%disp(x2)\%disp(\primey1,y2: ')
\%disp(y1)%%disp(y2)
%%disp('Avvik mellom areal under kurve og rektangel: ')
%%disp(avvik)
%%
%%Endre x1, og eventuelt ogsaa x_stor og dx, og kjoer paa nytt,
%%for aa oppnaa et mindre avvik.
```
Til slutt et par kommentarer, samt tips til videre arbeid:

- Merk at skrittlengden  $dV$  setter en begrensning på hvor nøyaktig koeksistenstrykket  $p_{co}$  kan bestemmes.
- Merk at fortegnet på avviket mellom arealet under kurven  $p(V)$  og rektanglet kan brukes til å avgjøre om gjetningen på  $V_l$  skal justeres opp eller ned.
- Den iterative prosessen for lokalisering av  $V_l$ , og dermed  $p_{co}$ , kan gjøres manuelt eller automatisk. I algoritmen og eksemplet ovenfor er det skissert en manuell løsning, der programmet simpelthen kjøres på nytt og ny verdi for  $V1$  leses inn fra "kommandolinjen".
- Utfordring: Bestem  $dp/dT$  numerisk og sammenlign med Clausius-Clapeyrons ligning.